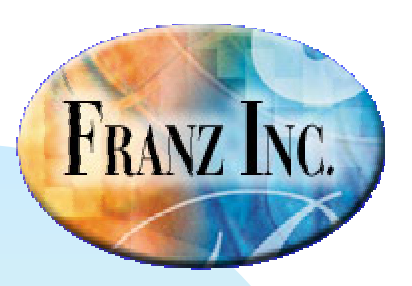

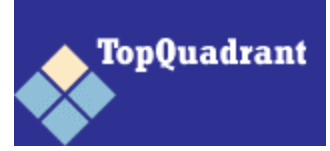

#### **Scaling the Semantic Wall with AllegroGraph and TopBraid Composer**

#### A Joint Webinar by TopQuadrant and Franz

**Dean Allemang** – Chief Scientist, TopQuadrant Inc.

**Jans Aasman** – CTO, Franz Inc.

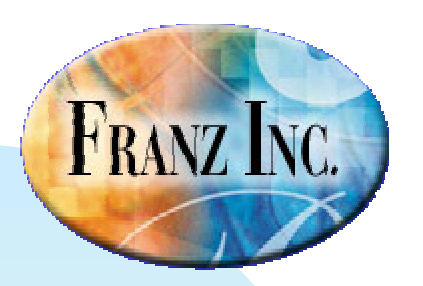

## **This Seminar**

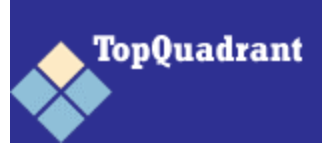

### Part 1 (45 min) – Dean Allemang

- The basics of RDF and Triples
- RDFS and Classes, Properties
- AllegroGraph as a triple-store
- Integration of TopBraid Composer with AllegroGraph
- Part 2 (15) Jans Aasman
	- Scalable deployment with AllegroGraph

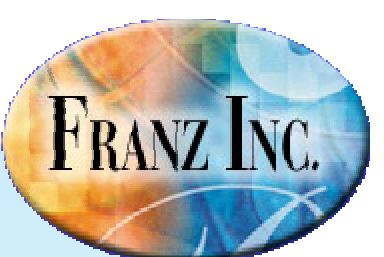

#### **What is RDF? Distribution of data**

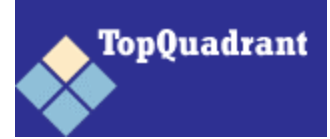

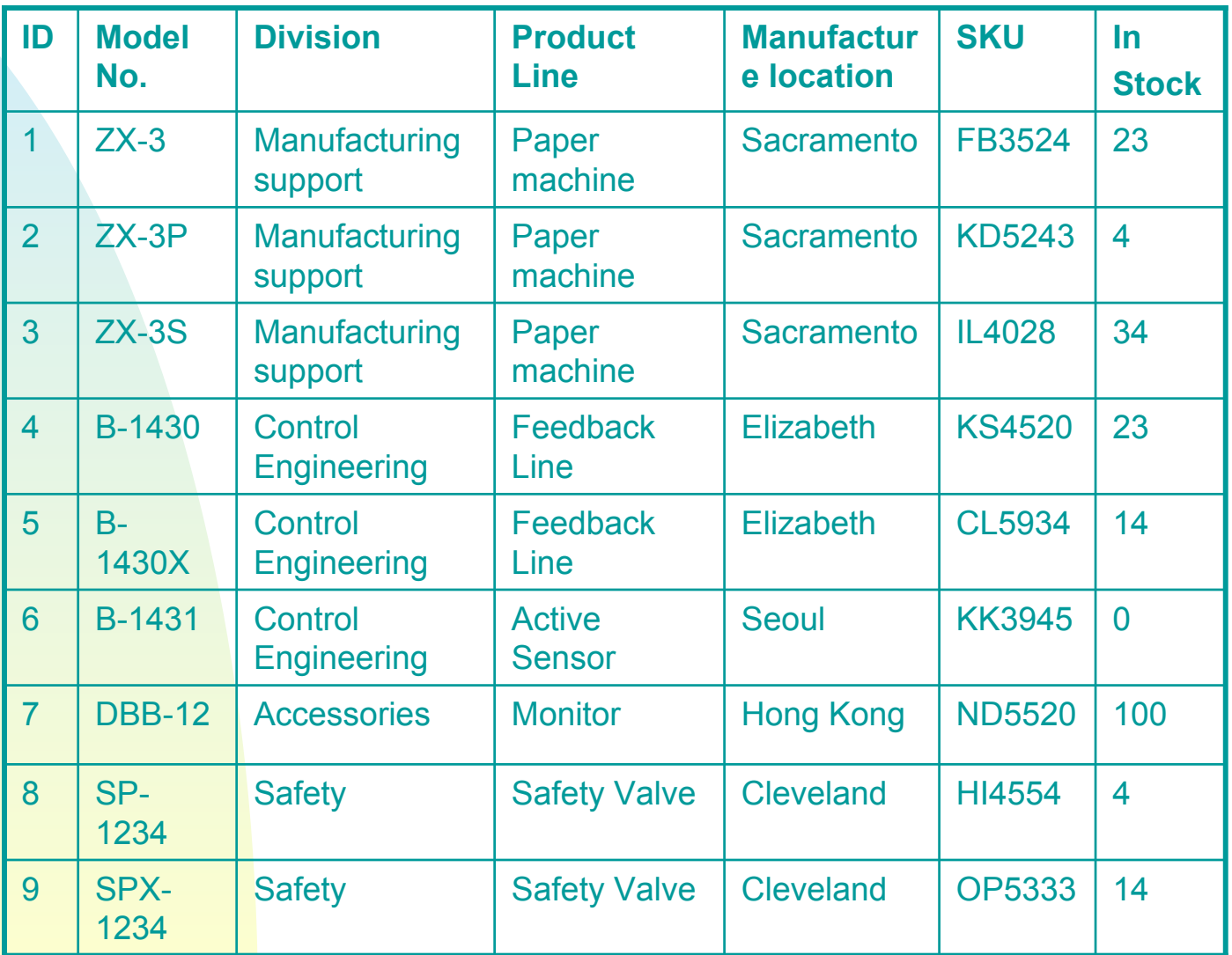

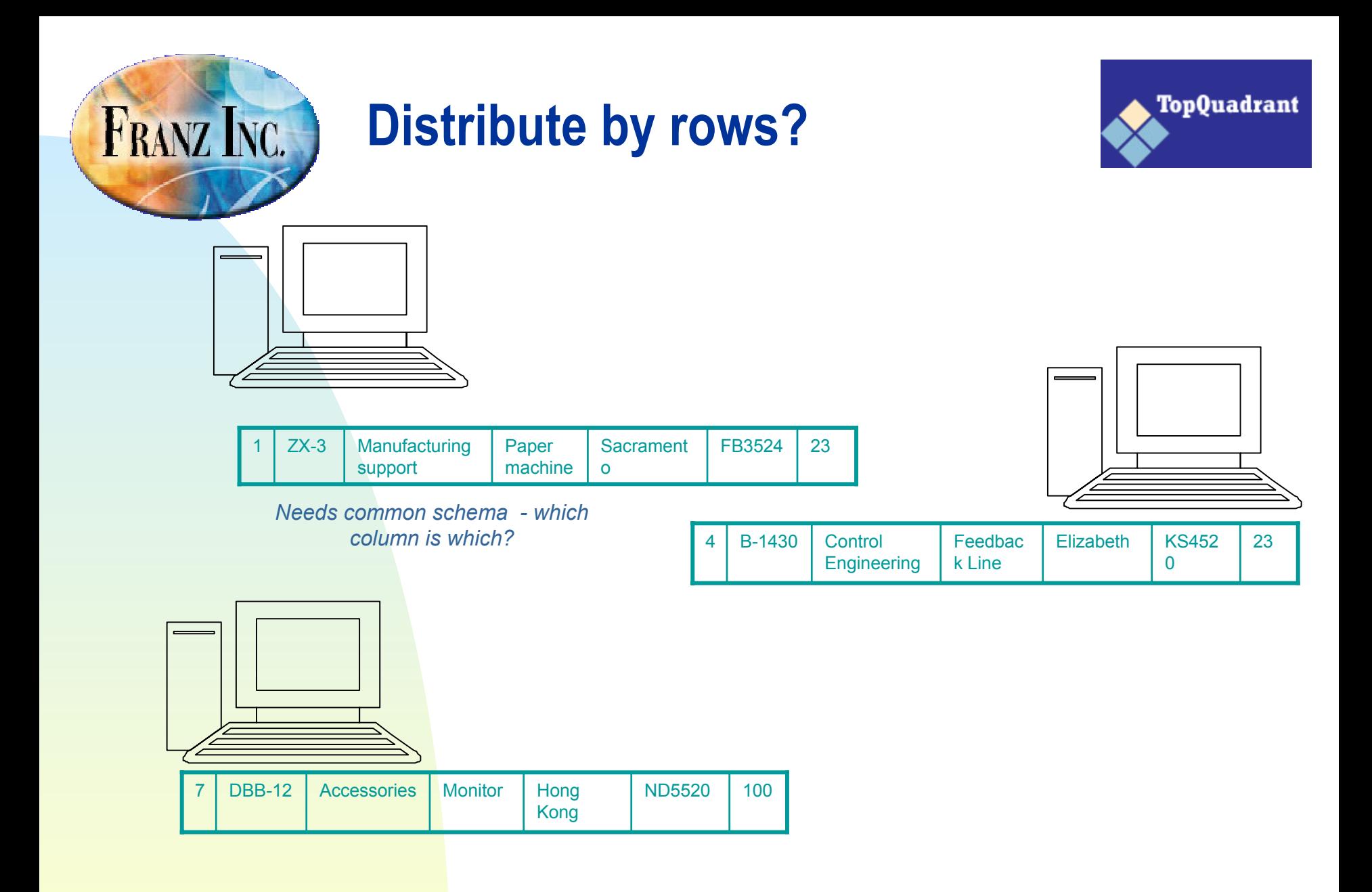

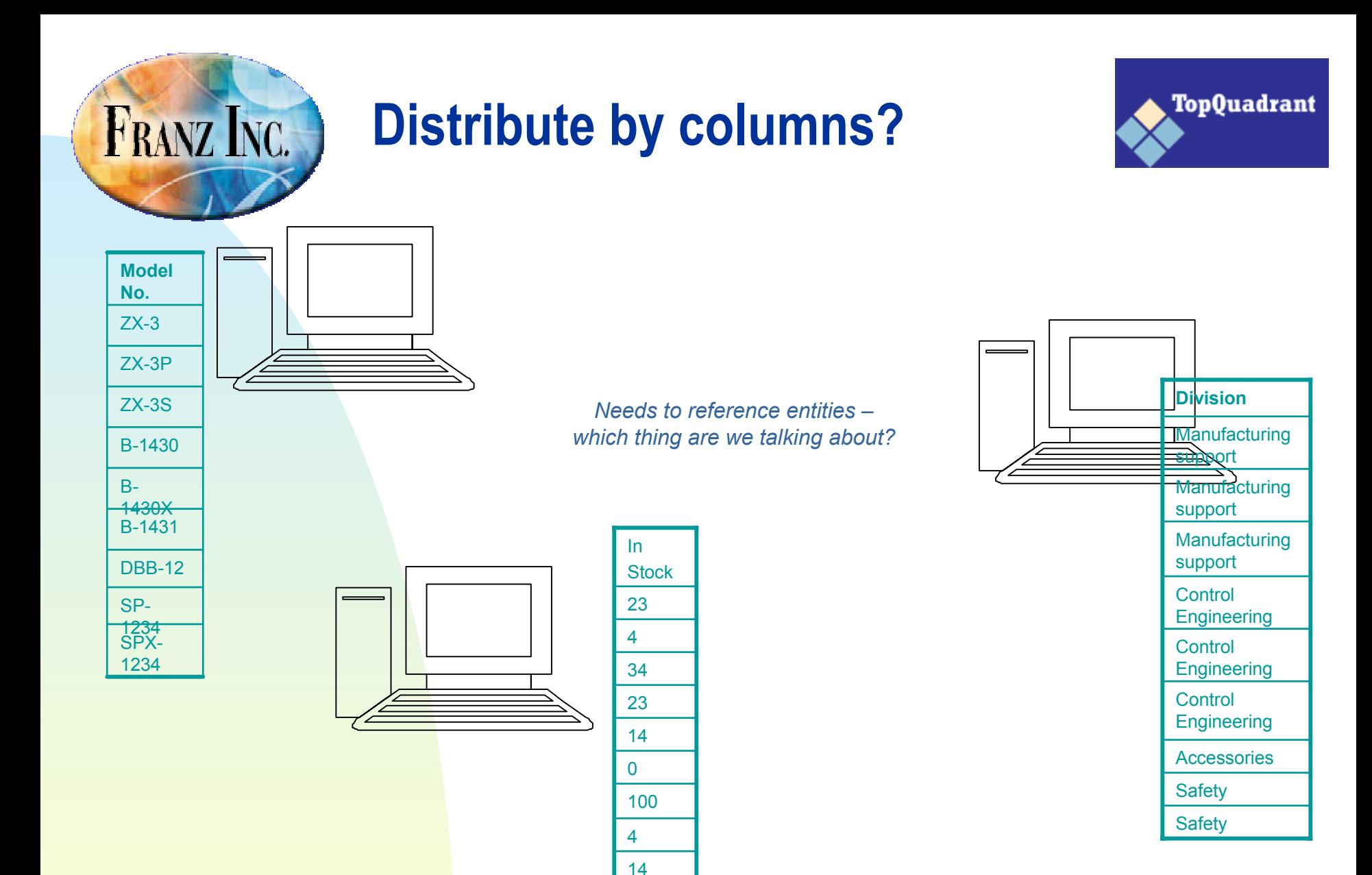

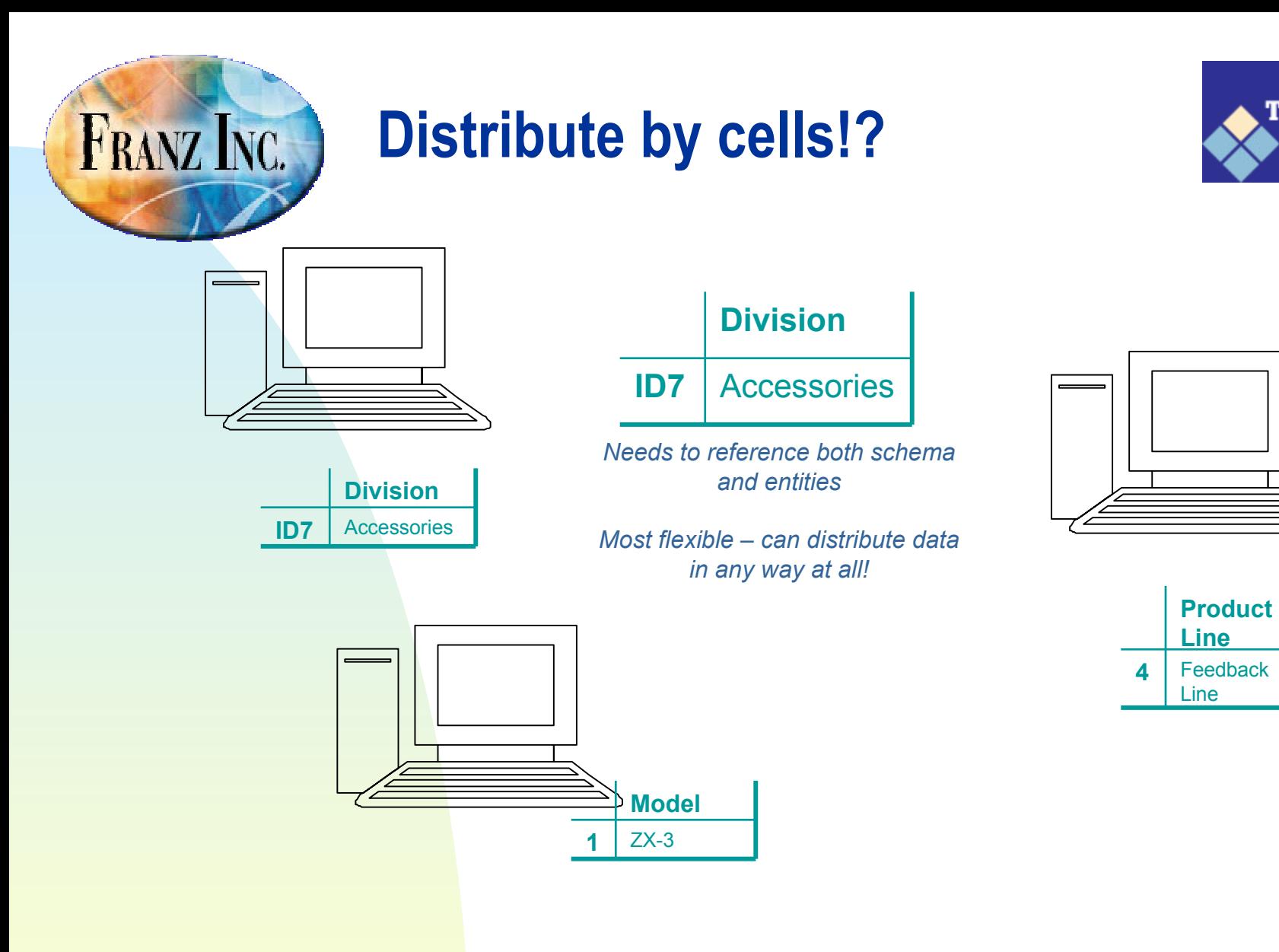

**TopQuadrant** 

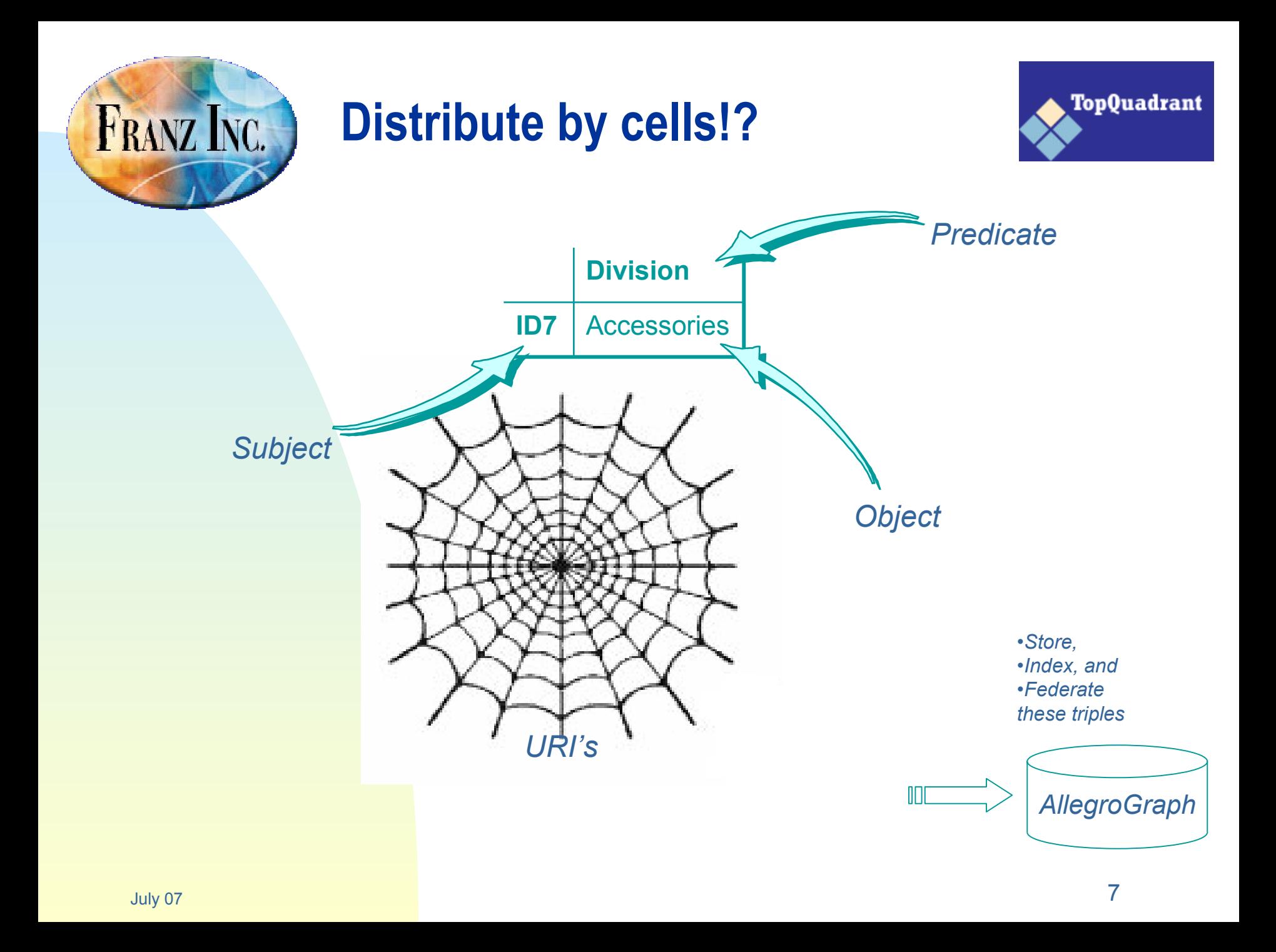

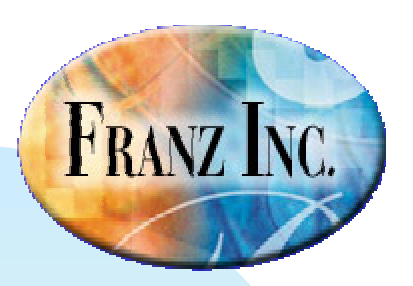

## **RDFS – Classes & Properties**

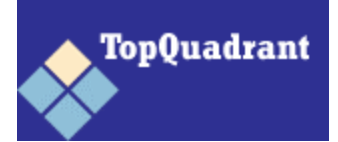

### **Type information for data? e.g.,**

- Sacramento Capital
- Control Engineering Division
- Monitor Product Line
- **Related types?** 
	- Capital < City < Location
	- z Division < Profit Center < Organizational Unit

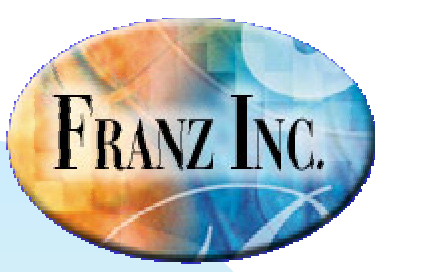

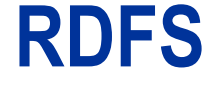

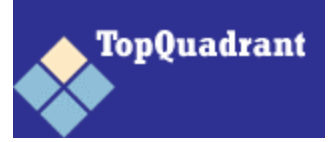

- $\mathbf{u}$  Defining types
	- rdfs:Class
- **Defining relationships** 
	- z rdf:type, rdfs:subClassOf, rdfs:subPropertyOf
- a. Relating Classes to Properties
	- $\blacksquare$ rdfs:domain
	- $\bullet$ rdfs:range

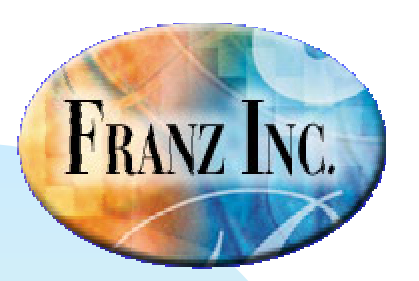

## **Type information as Triples**

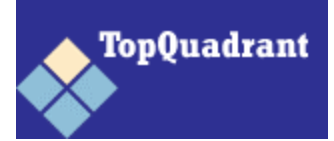

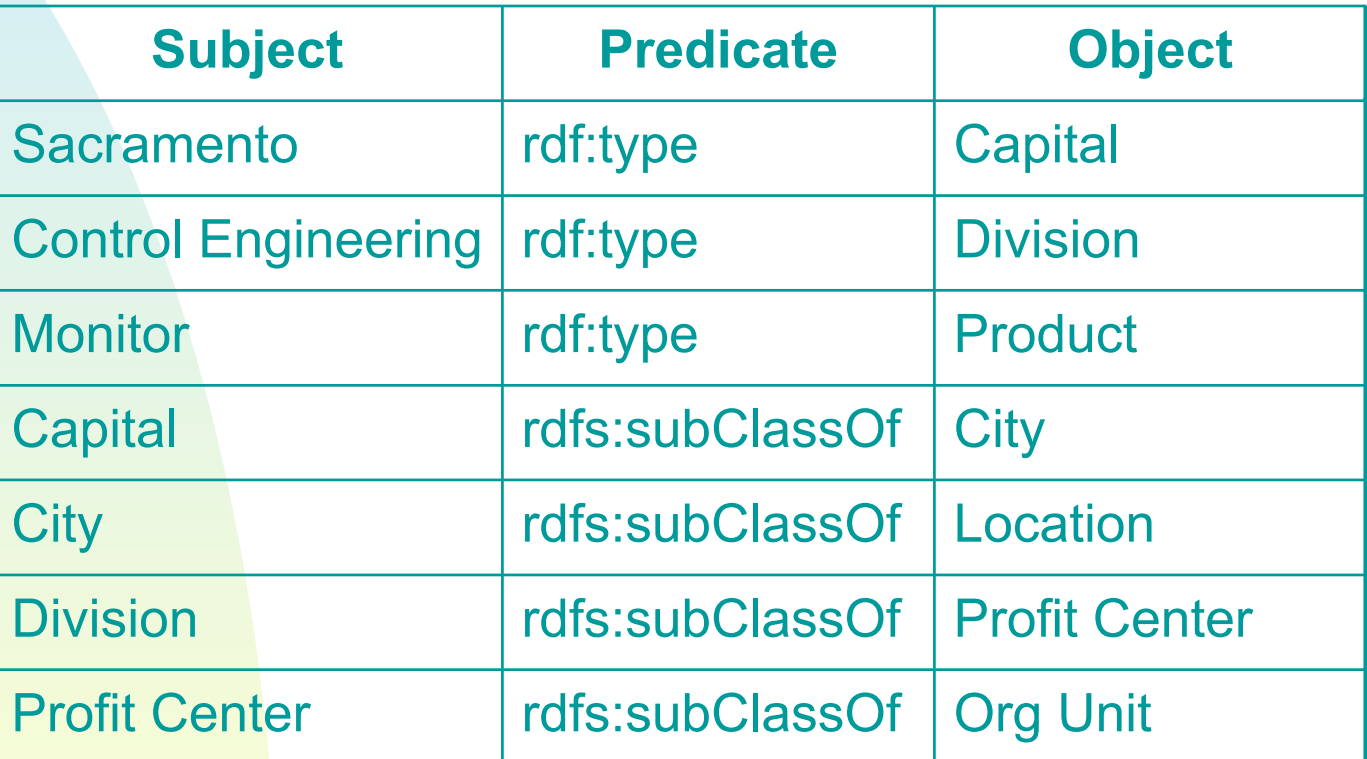

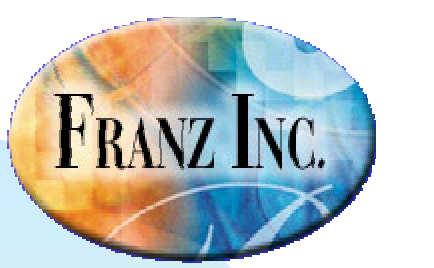

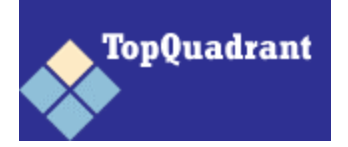

#### **The marriage between**

**OWL**

- Object oriented type system
- Well understood Description logic
- Web languages like XML and RDF
- **Typical reasoning** 
	- Class membership
	- Equivalence of classes
	- Consistency
	- Classification

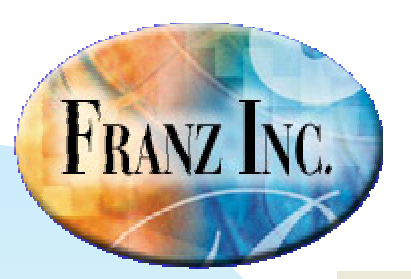

## **TopBraid Composer**

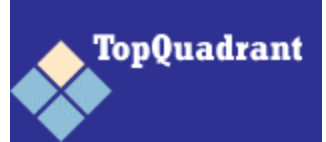

# TopBraid<br>Composer

- Environment for Viewing, Managing, Editing RDFS and OWL graphs
- ٠ Features (among others):
	- View class hierarchy as outline
	- Graph view
	- Instance counts
	- $\bullet$ Integrated inferencing
	- $\bullet$ Source management (e.g., version control)

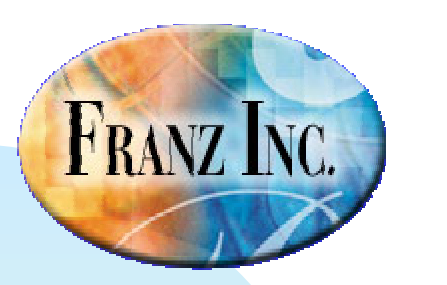

#### **Demo**

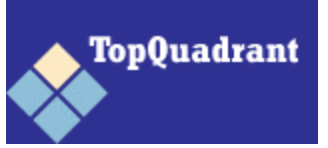

- Kennedy family information
- **Genealogy, schools, posts, etc. Represented** as triples
- Merge information from multiple sources
- **Utilize a variety of inferencers**
- **Federated queries**

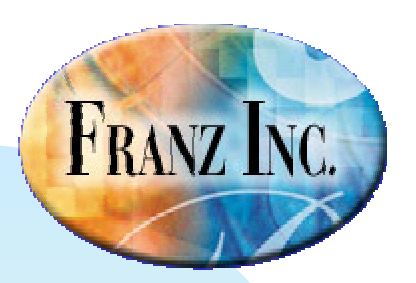

## **Demo SPARQL Query 1**

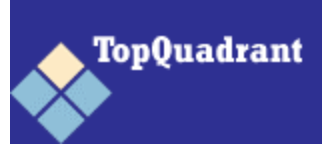

**Fetch information from the spreadsheet (colleges1:),** combine it with information from the AllegroGraph (?kenu), and construct a triple that combines the information. Two universities match if they have the same name (?nn=?kn).

CONSTRUCT {?kenu colleges1:state ?state} WHERE {?kenu rdfs:label ?kn. ?newu colleges1: name ?nn . ?newu colleges1:state ?state . FILTER  $(xsd:string(?nn) = xsd:string(?kn))$ 

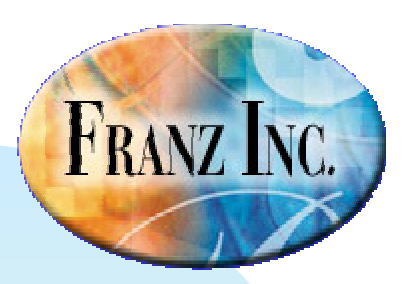

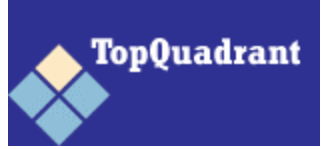

■ Find kennedys (include first name and last name) who went to school in NY

SELECT ?kennedy ?fn ?In WHERE {?kennedy simple:alma-mater ?u. ?kennedy simple:first-name ?fn . ?kennedy simple:last-name ?ln . ?u colleges1:state "NY"^^xsd:string}

## **AllegroGraph is**

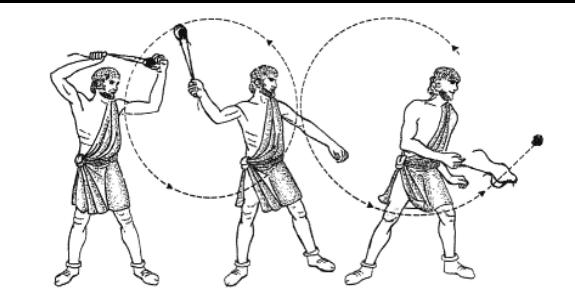

- A scalable persistent triple store
	- z1.1 Billion triples in 23 hours on a \$5000 dollar box
	- $\bullet$  20 to 40,000 triples per second,
	- zRecord query performance on LUBM benchmark queries.
- Based on standards
	- zRDF, RDFS, OWL, SPARQL, Named Graphs
- m. Two modes of working
	- Standalone for analytics
	- Client/Server for real time services
- Accessible from any language
	- Java: we adhere to Sesame and Jena remote repository APIs
	- .Net, Python, Ruby, Lisp, C through REST interface
- m. Reasoning
	- Prolog, RDFS++ and Description Logics (direct connection with Racer)
- GUI & Ontology Management
	- TopBraid Composer, RacerPorter

**FRANZ INC.** 

## **AllegroGraph Unique Features**

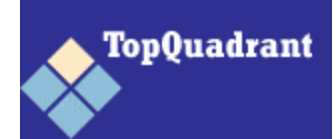

- ٠ RDFS++ Reasoner
- ٠ Direct reification
	- $\bullet$  Triples point to triples
- ٠ Named Graphs fully supported
	- But slot can also be used for weights, trust factors, provenance, distance, etc.
- ×. Native data types and efficient range queries
	- Existing triple stores store all data as strings, range queries inefficient
	- AllegroGraph supports most xml schema types (dates, times, longitudes, latitudes, durations, telephone numbers, etc)
- ٠ Basic geospatial and temporal primitives
- ٠ Social Network Analysis library
- ٠ Combine it all with Prolog & Sparql

**FRANZ INC.** 

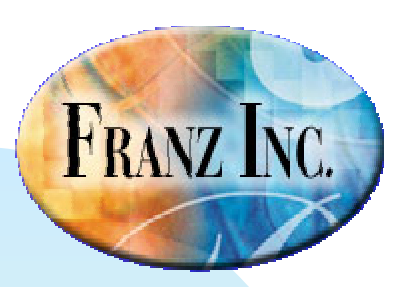

## **Why an AllegroGraph reasoner?**

- **Full description logics** 
	- zGood at handling (complex) ontologies
	- $\bullet$  Complete but unpredictable time complexity when the number of individuals increase beyond millions
- AllegroGraph does
	- All of RDFS
	- Most of OWL
	- zNearly complete but predictable, fast performance

TopQuadrant

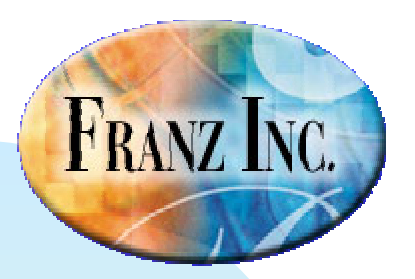

#### **ssears@franz.com**

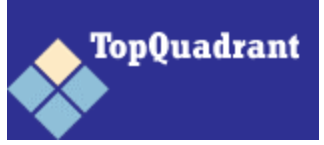